# <span id="page-0-0"></span>**Applied Econometrics** with R

Chapter 5

## **[Microeconometrics](#page-0-0)**

Christian Kleiber, Achim Zeileis © 2008–2017 [Applied Econometrics with R](#page-72-0) – 5 – [Microeconometrics](#page-0-0) – 0 / 72

<span id="page-1-0"></span>**[Microeconometrics](#page-0-0)** 

## **[Overview](#page-1-0)**

## **Overview**

Many microeconometric models belong to the domain of generalized linear models (GLMs)

Examples: probit model, Poisson regression.

- Unifying framework can be exploited in software design.
- R has a single fitting function glm() closely resembling lm().  $\bullet$
- Models extending GLMs are provided by R functions that analogously extend glm():

similar interfaces, return values, and associated methods.

**[Microeconometrics](#page-0-0)** 

## <span id="page-3-0"></span>**[Generalized Linear Models](#page-3-0)**

Three aspects of linear regression model for conditionally normally distributed response *y*:

- **1** Linear predictor  $\eta_i = x_i^\top \beta$  through which  $\mu_i = \mathsf{E}(y_i | x_i)$  depends on  $k \times 1$  vectors  $x_i$  and  $\beta$ .
- **2** Distribution of dependent variable  $y_i | x_i$  is  $\mathcal{N}(\mu_i, \sigma^2)$ .
- **3** Expected response is equal to linear predictor,  $\mu_i = \eta_i$ .

Generalized linear models are defined by three elements:

- **1** Linear predictor  $\eta_i = x_i^\top \beta$  through which  $\mu_i = \mathsf{E}(y_i | x_i)$  depends on  $k \times 1$  vectors  $x_i$  and  $\beta$ .
- **<sup>2</sup>** Distribution of dependent variable *y<sup>i</sup>* |*xi* is a linear exponential family,

$$
f(y; \theta, \phi) = \exp \left\{ \frac{y\theta - b(\theta)}{\phi} + c(y; \phi) \right\}
$$

**<sup>3</sup>** Expected response and linear predictor are related by a monotonic transformation,  $g(\mu_i)=\eta_i.$ *g* is called the *link function* of the GLM.

Transformation  $q$  relating original parameter  $\mu$  and canonical parameter  $\theta$  from exponential family representation is called *canonical link*.

**Example 1:** Poisson distribution Probability mass function is

$$
f(y; \mu) = \frac{e^{-\mu} \mu^{y}}{y!}, \qquad y = 0, 1, 2, ...
$$

**•** Rewrite as

$$
f(y; \mu) = \exp(y \log \mu - \mu - \log y!).
$$

- Linear exponential family with  $\theta = \log \mu$ ,  $\bm{b}(\theta) = \bm{e}^{\theta}, \, \phi = \bm{1},$  and  $c(y; \phi) = -\log y!$ .
- **•** Canonical link is logarithmic link,  $\log \mu = \eta$ .

**Example 2:** Bernoulli distribution Probability mass function is

$$
f(y; p) = p^{y}(1-p)^{1-y}, \quad y \in \{0, 1\}.
$$

**•** Rewrite as

$$
f(y; p) = \left\{y \log \left(\frac{p}{1-p}\right) + \log(1-p)\right\}, \quad y \in \{0, 1\}.
$$

- **•** Linear exponential family with  $\theta = \log\{p/(1-p)\}\,$ ,  $b(\theta)=-\log(1+e^{\theta}),\, \phi=1,$  and  $c(y;\phi)=1.$
- Canonical link: quantile function log{*p*/(1 − *p*)} of logistic distribution (logit link). Popular non-canonical link: quantile function  $\Phi^{-1}$  of standard normal distribution (probit link).

Selected GLM families and their canonical (default) links:

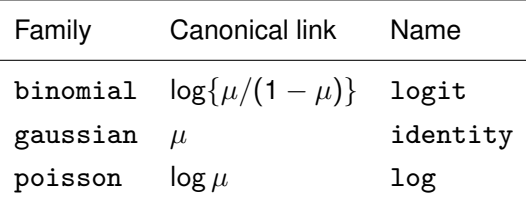

More complete list: McCullagh and Nelder (1989).

- **•** Built-in distributional assumption, hence use method of maximum likelihood (ML).
- Standard algorithm is iterative weighted least squares (IWLS) Fisher scoring algorithm adapted for GLMs.
- Analogies with linear model suggest that fitting function could look almost like fitting function for linear models.
- $\bullet$  In R, fitting function for GLMs is  $g1m()$ :
	- Syntax closely resembles syntax of  $lm()$ .
	- Familiar arguments formula, data, weights, and subset.
	- Extra arguments for selecting response distribution and link function.
- Extractor functions known from linear models have methods for objects of class "glm".

**[Microeconometrics](#page-0-0)** 

## <span id="page-10-0"></span>**[Binary Dependent Variables](#page-10-0)**

Model is

$$
E(y_i|x_i) = p_i = F(x_i^\top \beta), \quad i = 1, \ldots, n.
$$

*F* equal to CDF of

- standard normal distribution yields probit model.
- logistic distribution yields logit model.

Fitting logit or probit models uses glm() with appropriate family argument (including specification of link).

For Bernoulli outcomes

- **•** family is binomial,
- link is either link = "logit" (default) or link = "probit". Further link functions available, but not commonly used in econometrics.

**Example:** Female labor force participation for 872 women from Switzerland (Gerfin, *JAE* 1996).

Dependent variable is participation, regressors are

- $\bullet$  income nonlabor income (in logs)
- $\bullet$  education years of formal education
- $\bullet$  age age in decades
- youngkids / oldkids numbers of younger / older children
- $\bullet$  foreign factor indicating citizenship

Toy example of probit regression is

```
R> data("SwissLabor", package = "AER")
R> swiss_probit_ex <- glm(participation ~ age,
+ data = SwissLabor, family = binomial(link = "probit"))
```

```
R> summary(swiss_probit_ex)
Ca11:glm(formula = partition, age,
 family = binomial(link = "probit"), data = SwissLabor)
Deviance Residuals:
  Min 1Q Median 3Q Max
-1.260 -1.116 -0.979 1.226 1.414
Coefficients:
          Estimate Std. Error z value Pr(>|z|)
(Intercept) 0.3438 0.1672 2.06 0.0398
age -0.1116 0.0406 -2.75 0.0059
(Dispersion parameter for binomial family taken to be 1)
   Null deviance: 1203.2 on 871 degrees of freedom
Residual deviance: 1195.7 on 870 degrees of freedom
AIC: 1200
```
Number of Fisher Scoring iterations: 4

```
Gerfin's model is
```

```
R> swiss_probit \leq glm(participation \sim . + I(age^2),
+ data = SwissLabor, family = binomial(link = "probit"))
R> coeftest(swiss_probit)
```

```
z test of coefficients:
```
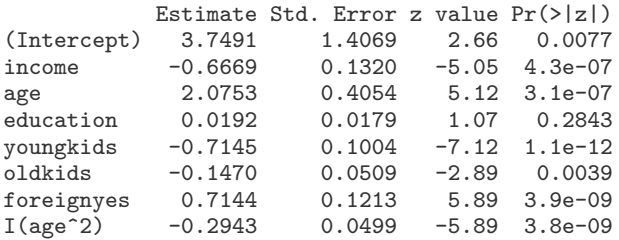

## **Visualization**

Use spinogram:

- Groups regressor age into intervals (as in histogram).
- Produces spine plot for resulting proportions of participation within age groups.

#### **In R:**

R> plot(participation  $\tilde{ }$  age, data = SwissLabor, ylevels = 2:1)

## **Visualization**

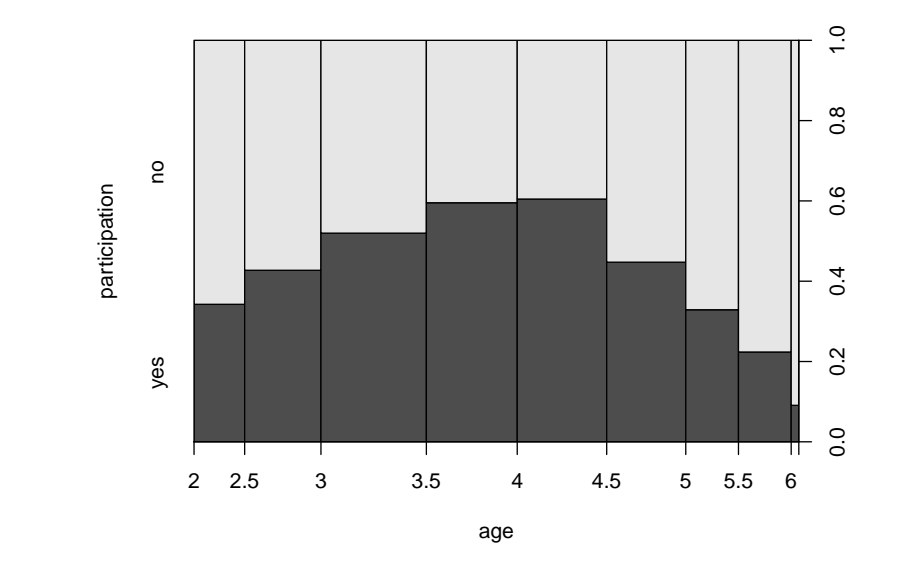

### **Effects**

Effects in probit model vary with regressors:

$$
\frac{\partial \mathsf{E}(\mathsf{y}_i|\mathsf{x}_i)}{\partial \mathsf{x}_{ij}} = \frac{\partial \Phi(\mathsf{x}_i^\top \boldsymbol{\beta})}{\partial \mathsf{x}_{ij}} = \phi(\mathsf{x}_i^\top \boldsymbol{\beta}) \cdot \beta_j
$$

Researchers often report average marginal effects.

Several versions of such averages:

• Average of the sample marginal effects

$$
\frac{1}{n}\sum_{i=1}^n \phi(x_i^\top \hat{\beta}) \cdot \hat{\beta}_j
$$

**Effect evaluated at average regressor** 

### **Effects**

**Version 1:** Average of sample marginal effects is

```
R> fav <- mean(dnorm(predict(swiss_probit, type = "link")))
R> fav * coef(swiss_probit)
```
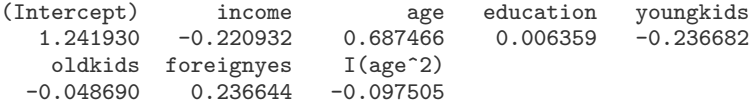

### **Effects**

#### **Version 2:** Effect evaluated at average regressors is

```
R > av \leftarrow colMeans(SwissLabor[, -c(1, 7)]R> av \leftarrow data.frame(rbind(swiss = av, foreign = av),
+ foreign = factor(c("no", "yes")))
R av \leq predict(swiss_probit, newdata = av, type = "link")
R > av < -dnorm(av)giving
R> av["swiss"] * coef(swiss_probit)[-7]
(Intercept) income age education youngkids
  1.495137 -0.265976 0.827628 0.007655 -0.284938
   oldkids I(age^2)
 -0.058617 -0.117384R> av["foreign"] * coef(swiss_probit)[-7]
(Intercept) income age education youngkids
  1.136517 -0.202180 0.629115 0.005819 -0.216593
   oldkids I(age^2)
 -0.044557 -0.089229
```
Thus all effects are smaller in absolute size for foreigners.

McFadden's pseudo-*R*<sup>2</sup> is

$$
R^2=1-\frac{\ell(\hat{\beta})}{\ell(\bar{y})},
$$

with  $\ell(\hat{\beta})$  log-likelihood for fitted model and  $\ell(\bar{y})$  log-likelihood for model with only constant term.

#### **In R:**

- Compute null model.
- Extract logLik() values for the two models.

```
R> swiss_probit0 \leftarrow update(swiss_probit, formula = . \sim 1)
R> 1 - as.vector(logLik(swiss_probit)/logLik(swiss_probit0))
[1] 0.1546
```
**Confusion matrix** needs prediction for GLMs. Several types of predictions:

- $\bullet$  "link" (default) on scale of linear predictors.
- "response" on scale of mean of response.

To obtain confusion matrix:

- Round predicted probabilities.
- Tabulate result against actual values of participation.

```
R> table(true = SwissLabor$participation,
+ pred = round(fitted(swiss_probit)))
    pred
true \t0 \t1no 337 134
  yes 146 255
```
Thus 67.89% correctly classified and 32.11% misclassified observations.

#### **Accuracy:**

- Confusion matrix uses arbitrarily chosen cutoff 0.5 for predicted probabilities.
- To avoid choosing particular cutoff: Evaluate performance for every conceivable cutoff; e.g., using *accuracy* of the model – proportion of correctly classified observations.
- **Package ROCR** provides necessary tools.

#### **In R:**

```
R> library("ROCR")
R> pred <- prediction(fitted(swiss_probit),
+ SwissLabor$participation)
R> plot(performance(pred, "acc"))
```
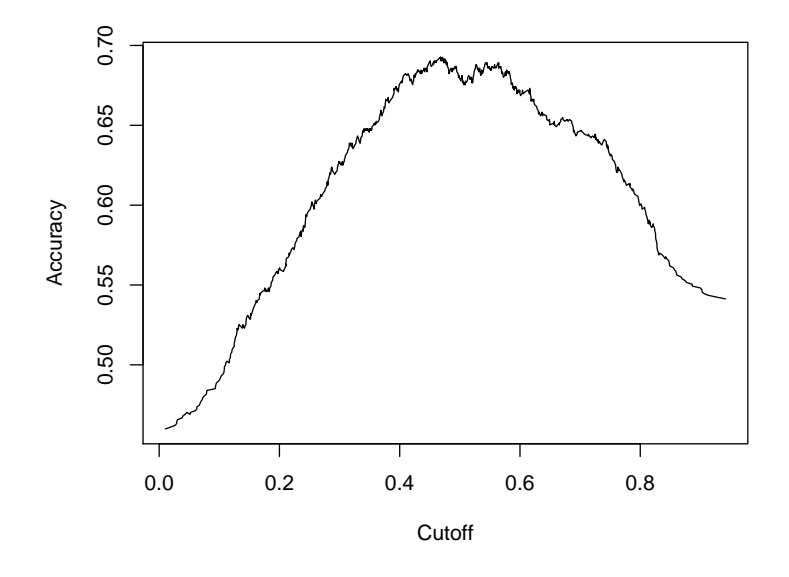

**Receiver operating characteristic** (ROC) curve. Plots, for every cutoff  $c \in [0, 1]$ ,

#### **true positive rate** TPR(*c*)

Number of women participating in labor force that are classified as participating compared with total number of women participating.

against

**false positive rate** FPR(*c*)

Number of women not participating in labor force that are classified as participating compared with total number of women not participating.

```
In R:
R> plot(performance(pred, "tpr", "fpr"))
R > abline(0, 1, lty = 2)
```
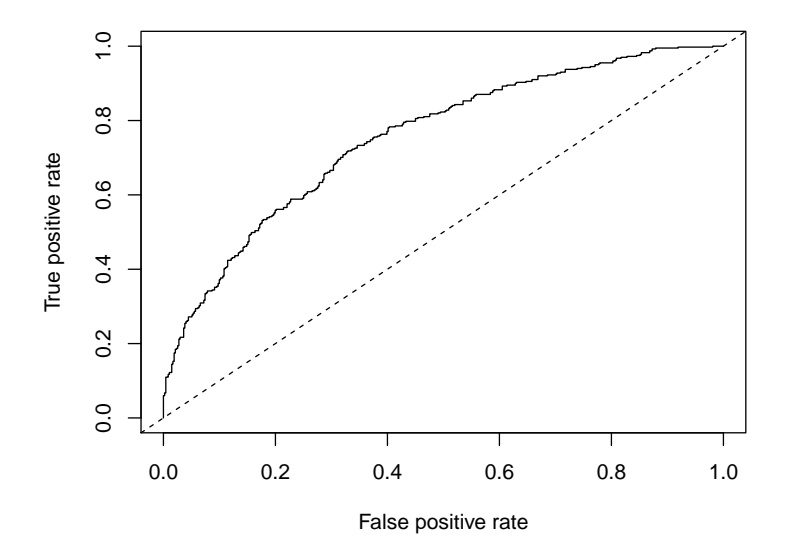

## **Residuals and diagnostics**

residuals() method for "glm" objects provides

- Deviance residuals (signed contributions to overall deviance).
- Pearson residuals (often called standardized residuals in econometrics).
- In addition, have working, raw (or response), and partial residuals.

#### **Sums of squares:**

```
R> deviance(swiss_probit)
[1] 1017
R> sum(residuals(swiss_probit, type = "deviance")^2)
[1] 1017
R > sum(residuals(swiss_probit, type = "pearson")^2)[1] 866.5
```
## **Residuals and diagnostics**

#### **Further remarks:**

- Analysis of deviance via anova() method for "glm" objects.
- Sandwich estimates of covariance matrix available via coeftest() in the usual manner. *Warning:* Not recommended for binary regressions – variance and regression equation are either both correctly specified or not!

**Example:** from Maddala (2001), *Introduction to Econometrics*, 3e

Consider indicator of the incidence of executions in USA during 1946–1950. Observations are 44 US states.

Regressors are

- rate Murder rate per 100,000 (FBI estimate, 1950).
- convictions Number of convictions divided by number of murders in 1950.
- time Median time served (in months) of convicted murderers released in 1951.
- income Median family income in 1949 (in 1,000 USD).
- **•** 1fp Labor force participation rate in 1950 (in percent).
- noncauc Proportion of non-Caucasian population in 1950.
- southern Factor indicating region.

```
R> data("MurderRates")
R> murder_logit <- glm(I(executions > 0) \tilde{ } time + income +
+ noncauc + lfp + southern, data = MurderRates,
+ family = binomial)
Warning message:
```

```
fitted probabilities numerically 0 or 1 occurred in:
glm.fit(x = X, y = Y, weights = weights, start = start,
```
#### R> coeftest(murder\_logit)

z test of coefficients:

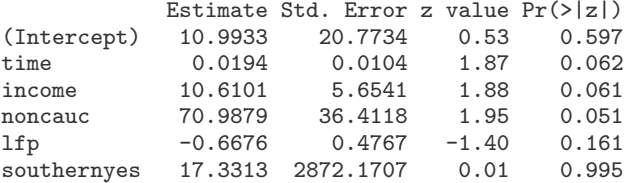

```
R> murder_logit2 <- glm(I(excations > 0) \tilde{ } time + income +
+ noncauc + lfp + southern, data = MurderRates,
+ family = binomial, control = list(epsilon = 1e-15,
+ maxit = 50, trace = FALSE))
Warning message:
```

```
fitted probabilities numerically 0 or 1 occurred in:
glm.fit(x = X, y = Y, weights = weights, start = start,
```
#### R> coeftest(murder\_logit2)

z test of coefficients:

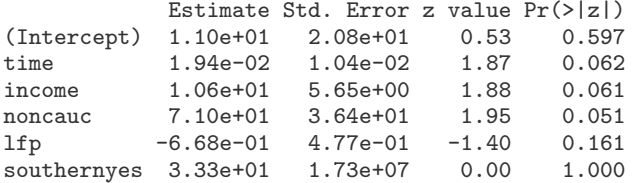

#### **Phenomenon:**

- Warning message: some fitted probabilities are numerically identical to zero or one, standard error of southern is large.
- After changing controls: warning does not go away, coefficient doubles, 6,000-fold increase of standard error.

#### **Explanation:**

- Data exhibit quasi-complete separation.
- MLE does not exist (likelihood bounded but no interior maximum).

```
R> table(I(MurderRates$executions > 0), MurderRates$southern)
```
no yes FALSE 9 0 TRUE 20 15

**What to do?** Depends on context!

**[Microeconometrics](#page-0-0)** 

## <span id="page-32-0"></span>**[Regression Models for Count Data](#page-32-0)**

## **Regression Models for Count Data**

**Example:** RecreationDemand data

Regress trips – number of recreational boating trips to Lake Somerville, TX, in 1980 – on

- $\bullet$  quality Facility's subjective quality ranking (scale of 1 to 5).
- $\bullet$  ski Water-skiing at the lake? (Factor)
- income Annual household income (in 1,000 USD).
- userfee Annual user fee paid at Lake Somerville? (Factor)
- $\bullet$  cost  $C$  Expenditure when visiting Lake Conroe.
- costS Expenditure when visiting Lake Somerville.
- $\bullet$  cost  $H$  Expenditure when visiting Lake Houston.

## **Regression Models for Count Data**

Standard model: Poisson regression with log link

$$
E(y_i|x_i) = \mu_i = \exp(x_i^\top \beta).
$$

#### **In R:**

```
R> data("RecreationDemand")
R > rd_pois \leftarrow glm(trips ., data = RecreationDemand,
+ family = poisson)
R> coeftest(rd_pois)
z test of coefficients:
```
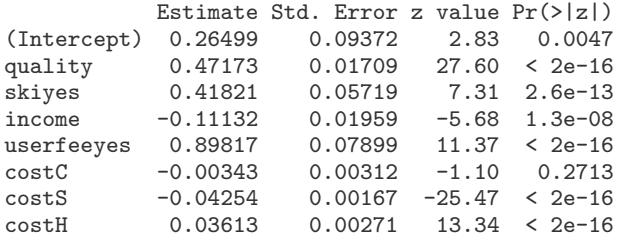

## **Dealing with overdispersion**

Poisson distribution has  $E(y) = Var(y) -$  equidispersion. In economics typically  $E(y) < Var(y)$  – overdispersion (OD).

**Test for OD:** use alternative hypothesis (Cameron and Trivedi 1990)

$$
\text{Var}(y_i|x_i) = \mu_i + \alpha \cdot h(\mu_i), \qquad h(\mu) \geq 0
$$

 $\alpha > 0$  overdispersion and  $\alpha < 0$  underdispersion.

- **•** Estimate  $\alpha$  by auxiliary OLS regression.
- Test via corresponding *t* statistic.

Common specifications are

 $h(\mu) = \mu^2$  (NB2)

"negative binomial model with quadratic variance function"

•  $h(\mu) = \mu$  (NB1)

"negative binomial model with linear variance function"
```
R> dispersiontest(rd_pois)
        Overdispersion test
data: rd_pois
z = 2.4, p-value = 0.008
alternative hypothesis: true dispersion is greater than 1
sample estimates:
dispersion
     6.566
and
R> dispersiontest(rd_pois, trafo = 2)
        Overdispersion test
data: rd_pois
z = 2.9, p-value = 0.002
alternative hypothesis: true alpha is greater than 0
sample estimates:
alpha
1.316
```
In statistical literature, reparameterization of NB1 with

 $\mathsf{Var}(y_i | x_i) = (1 + \alpha) \cdot \mu_i = \mathsf{dispersion} \cdot \mu_i$ 

is called *quasi-Poisson model with dispersion parameter*.

glm() also offers quasi-Poisson model:

```
R> rd_qpois <- glm(trips ., data = RecreationDemand,
+ family = quasipoisson)
```
More flexible distribution is *negative binomial* with probability density function

$$
f(y; \mu, \theta) = \frac{\Gamma(\theta + y)}{\Gamma(\theta)y!} \frac{\mu^{y} \theta^{\theta}}{(\mu + \theta)^{y+\theta}}, \quad y = 0, 1, 2, \ldots, \mu > 0, \theta > 0.
$$

**•** Variance is

$$
\text{Var}(y; \mu, \theta) = \mu + \frac{1}{\theta} \mu^2
$$

This is NB2 with  $h(\mu)=\mu^2$  and  $\alpha=1/\theta.$ 

- For  $\theta$  known, negative binomial is exponential family.
- Poisson distribution with parameter  $\mu$  for  $\theta \to \infty$ .
- **•** Geometric distribution for  $\theta = 1$ .

```
R> library("MASS")
R> rd_nb <- glm.nb(trips ~ ., data = RecreationDemand)
R> coeftest(rd_nb)
```

```
z test of coefficients:
```
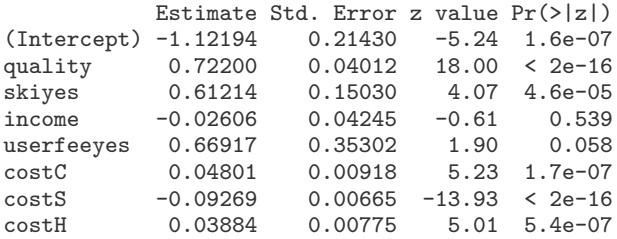

R> logLik(rd\_nb)

'log Lik.' -825.6 (df=9)

Shape parameter is  $\hat{\theta} = 0.7293$ .

### **Robust standard errors**

Further way to deal with OD:

- Use Poisson estimates of the mean function.
- Adjust standard errors via sandwich formula ("Huber-White standard errors").

Compare Poisson with Huber-White standard errors:

```
R> round(sqrt(rbind(diag(vcov(rd_pois)),
+ diag(sandwich(rd_pois)))), digits = 3)
```
(Intercept) quality skiyes income userfeeyes costC costS<br>0.094 0.017 0.057 0.02 0.079 0.003 0.002  $[1,]$  0.094 0.017 0.057 0.02<br> $[2,]$  0.432 0.049 0.194 0.05 [2,] 0.432 0.049 0.194 0.05 0.247 0.015 0.012 costH [1,] 0.003 [2,] 0.009

### **Robust standard errors**

Regression output with robust standard errors via coeftest():

```
R> coeftest(rd_pois, vcov = sandwich)
z test of coefficients:
```
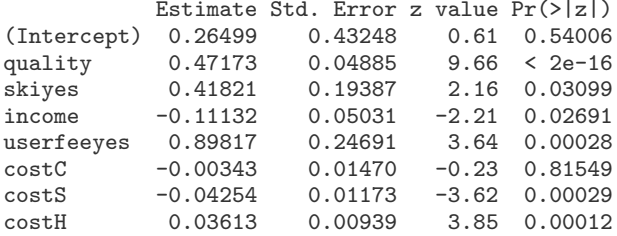

Can also have OPG standard errors using vcovOPG().

#### **Typical problem with count data :** too many zeros

- RecreationDemand example has 63.28% zeros.
- Poisson regression provides only 41.96%.

Compare observed and expected counts:

```
R> rbind(obs = table(RecreationDemand$trips)[1:10], exp = round(
+ sapply(0:9, function(x) sum(dpois(x, fitted(rd_pois))))))
     0 1 2 3 4 5 6 7 8 9
obs 417 68 38 34 17 13 11 2 8 1
exp 277 146 68 41 30 23 17 13 10 7
```
Plot marginal distribution of response:

```
R> plot(table(RecreationDemand$trips), ylab = "")
```
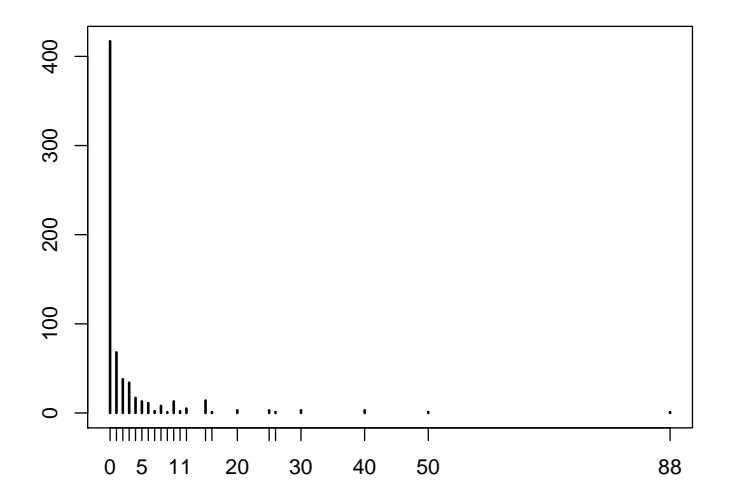

**Zero-inflated Poisson (ZIP) model** (Mullahy 1986, Lambert 1992)

$$
f_{\text{zeroinfl}}(y) = p_i \cdot I_{\{0\}}(y) + (1-p_i) \cdot f_{\text{count}}(y; \mu_i)
$$

- Mixture with (Poisson) count component and additional point mass at zero.
- $\bullet$   $\mu_i$  and  $\mu_i$  are modeled as functions of covariates.
- For count part, canonical link gives  $log(\mu_i) = x_i^\top \beta$ .
- For binary part,  $g(p_i) = z_i^\top \gamma$  for some quantile function  $g$ . Canonical link (logit) uses logistic distribution, probit uses standard normal.
- Sets of regressors *x<sup>i</sup>* and *z<sup>i</sup>* need not be identical.

**In R: pscl** provides zeroinfl() for fitting zero-inflation models.

- Count component: Poisson, geometric, and negative binomial distributions, with log link.
- Binary component: all standard links, default is logit.

**Example:** (Cameron and Trivedi 1998)

Zero-inflated negative binomial (ZINB) for recreational trips

```
R> library("pscl")
R> rd_zinb \le zeroinfl(trips \le . | quality + income,
+ data = RecreationDemand, dist = "negbin")
R> summary(rd_zinb)
```

```
Call:
zeroinfl(formula = trips . | quality + income,
  data = RecreactionDemand, dist = "negbin")Pearson residuals:
```
Min 1Q Median 3Q Max  $-1.0889 -0.2004 -0.0570 -0.0451 40.0139$ 

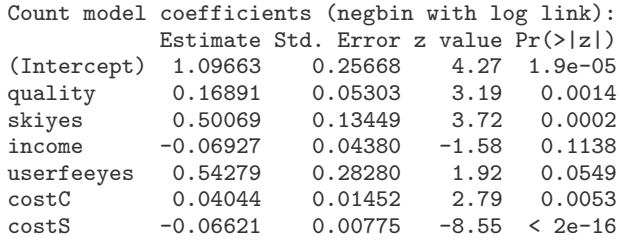

costH 0.02060 0.01023 2.01 0.0441 Log(theta) 0.19017 0.11299 1.68 0.0924 Zero-inflation model coefficients (binomial with logit link): Estimate Std. Error z value Pr(>|z|) (Intercept) 5.743 1.556 3.69 0.00022 quality -8.307 3.682 -2.26 0.02404<br>income -0.258 0.282 -0.92 0.35950  $-0.258$  0.282  $-0.92$  0.35950 Theta  $= 1.209$ Number of iterations in BFGS optimization: 26 Log-likelihood: -722 on 12 Df Expected counts are  $R$ > round(colSums(predict(rd\_zinb, type = "prob")[,1:10])) 0 1 2 3 4 5 6 7 8 9 433 47 35 27 20 16 12 10 8 7 **Note:** predict() method for type = "prob" returns matrix with

vectors of expected probabilities for each observation.

Must take column sums for expected counts.

**Hurdle model:** (Mullahy 1986)

A "two-part model" with

- $\bullet$  binary part (given by a count distribution right-censored at  $y = 1$ ): Is *y<sup>i</sup>* equal to zero or positive? "Is the hurdle crossed?"
- count part (given by a count distribution left-truncated at  $y = 1$ ): If  $y_i > 0$ , how large is  $y_i$ ?

Results in

$$
f_{\text{hurdle}}(y; x, z, \beta, \gamma)
$$
  
= 
$$
\begin{cases} f_{\text{zero}}(0; z, \gamma), & \text{if } y = 0, \\ \{1 - f_{\text{zero}}(0; z, \gamma)\} \cdot f_{\text{count}}(y; x, \beta) / \{1 - f_{\text{count}}(0; x, \beta)\}, & \text{if } y > 0. \end{cases}
$$

#### **In R:**

- Package **pscl** provides a function hurdle()
- *Warning:* there are several parameterizations for binary part! In hurdle(), can specify either
	- count distribution right-censored at one, or
	- Bernoulli distribution distinguishing between zeros and non-zeros (equivalent to right-censored geometric distribution)

**Example:** (Cameron and Trivedi 1998)

Negative binomial hurdle model for recreational trips

```
R> rd_hurdle <- hurdle(trips \tilde{ } . | quality + income,
     data = RecreactionDemand, dist = "negbin")R> summary(rd_hurdle)
```

```
Call:
hurdle(formula = trips \tilde{a}. | quality + income,
 data = RecreactionDemand, dist = "negbin")Pearson residuals:
  Min 1Q Median 3Q Max
-1.610 - 0.207 - 0.185 - 0.164 12.111
Count model coefficients (truncated negbin with log link):
          Estimate Std. Error z value Pr(>|z|)
(Intercept) 0.8419 0.3828 2.20 0.0278
quality 0.1717 0.0723 2.37 0.0176
skiyes 0.6224 0.1901 3.27 0.0011
income -0.0571 0.0645 -0.88 0.3763
userfeeyes 0.5763 0.3851 1.50 0.1345
costC 0.0571 0.0217 2.63 0.0085
```
costS -0.0775 0.0115 -6.71 1.9e-11 costH 0.0124 0.0149 0.83 0.4064 Log(theta)  $-0.5303$   $0.2611$   $-2.03$   $0.0423$ Zero hurdle model coefficients (binomial with logit link): Estimate Std. Error z value Pr(>|z|) (Intercept) -2.7663 0.3623 -7.64 2.3e-14 quality 1.5029 0.1003 14.98 < 2e-16 income -0.0447 0.0785 -0.57 0.57

Theta:  $count = 0.588$ Number of iterations in BFGS optimization: 18 Log-likelihood: -765 on 12 Df

#### Expected counts are

R> round(colSums(predict(rd\_hurdle, type = "prob")[,1:10]))

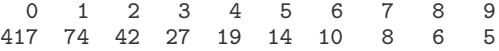

Considerable improvement over Poisson specification. **More details:** Zeileis, Kleiber and Jackman (*JSS* 2008).

**[Microeconometrics](#page-0-0)** 

# <span id="page-52-0"></span>**[Censored Dependent Variables](#page-52-0)**

Tobit model (J. Tobin, *Econometrica* 1958)

$$
y_i^0 = x_i^\top \beta + \varepsilon_i, \quad \varepsilon_i | x_i \sim \mathcal{N}(0, \sigma^2) \text{ i.i.d.,}
$$
  
\n
$$
y_i = \begin{cases} y_i^0, & y_i^0 > 0, \\ 0, & y_i^0 \leq 0. \end{cases}
$$

Log-likelihood is

$$
\ell(\beta, \sigma^2) = \sum_{y_i > 0} \left( \log \phi \{ (y_i - x_i^\top \beta) / \sigma \} - \log \sigma \right) + \sum_{y_i = 0} \log \Phi(-x_i^\top \beta / \sigma).
$$

- Special case of a censored regression model.
- R package for fitting has long been available: **survival** (Therneau and Grambsch 2000).
- **AER** has convenience function tobit() interfacing survreg().

**Example:** "Fair's affairs" (Fair, *JPE* 1978)

Survey on extramarital affairs conducted by *Psychology Today* (1969). Dependent variable is affairs (number of extramarital affairs during past year), regressors are

- $\bullet$  gender Factor indicating gender.
- $\bullet$  age Age in years.
- yearsmarried Number of years married.
- $\bullet$  children Are there children in the marriage? (factor)
- religiousness Numeric variable coding religiousness (from 1  $=$  anti to 5  $=$  very).
- $\bullet$  education Level of education (numeric variable).
- occupation Occupation (numeric variable).
- rating Self rating of marriage (numeric from  $1 = \text{very unhappy}$ ) to  $5 = \text{very happy}$ ).

#### **In R:**

Toy example:

```
R> data("Affairs")
R> aff_tob_ex <- tobit(affairs \tilde{ } yearsmarried, data = Affairs)
```

```
Fair's model:
R> aff_tob \le tobit(affairs \tilde{ } age + yearsmarried +
+ religiousness + occupation + rating, data = Affairs)
```

```
Call:
tobit(formula = affairs \tilde{ } yearsmarried, data = Affairs)
Observations:
        Total Left-censored Uncensored Right-censored
          601 451 150 0
Coefficients:
           Estimate Std. Error z value Pr(>|z|)
(Intercept) -9.2629 1.1723 -7.90 2.8e-15
yearsmarried 0.3758 0.0899 4.18 2.9e-05
Log(scale) 2.2092 0.0680 32.47 < 2e-16
Scale: 9.11
Gaussian distribution
Number of Newton-Raphson Iterations: 3
Log-likelihood: -736 on 3 Df
Wald-statistic: 17.5 on 1 Df, p-value: 2.9e-05
```
#### **Fair's model:**

```
R> coeftest(aff_tob)
```

```
z test of coefficients:
```
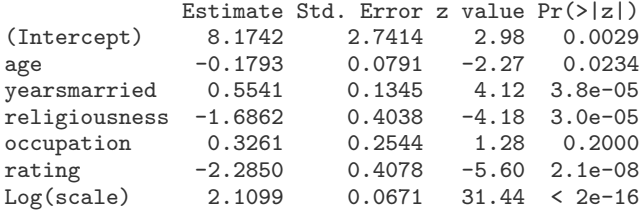

Refitting with additional censoring from the right:

```
R > aff\_tob2 \leq update(aff\_tob, right = 4)R> coeftest(aff_tob2)
```

```
z test of coefficients:
```
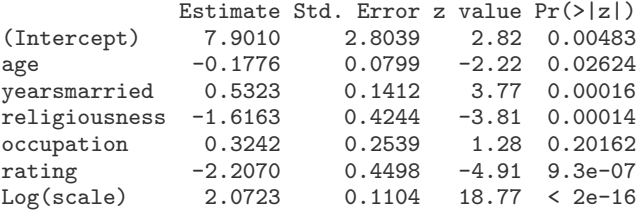

Standard errors now somewhat larger  $\rightarrow$  heavier censoring leads to loss of information.

**Note:** tobit() has argument dist for alternative distributions of latent variable (logistic, Weibull, . . . ).

```
Wald-type test with sandwich standard errors:
R> linearHypothesis(aff_tob, c("age = 0", "occupation = 0"),+ vcov = sandwich)
Linear hypothesis test
Hypothesis:
age = 0occupation = 0
Model 1: restricted model
Model 2: affairs \tilde{ } age + yearsmarried + religiousness +
  occupation + rating
Note: Coefficient covariance matrix supplied.
  Res.Df Df Chisq Pr(>Chisq)
1 596
2 594 2 4.91 0.086
```
Thus regressors age and occupation jointly weakly significant.

<span id="page-60-0"></span>**[Microeconometrics](#page-0-0)** 

# **[Extensions](#page-60-0)**

## **Extensions**

#### **Further packages for microeconometrics:**

- **e** gam Generalized additive models.
- **lme4** Nonlinear random-effects models: counts, binary dependent variables, etc.
- **mgcv** Generalized additive (mixed) models.
- **micEcon** Demand systems, cost and production functions.
- **mlogit** Multinomial logit models with choice-specific variables.
- **robustbase** Robust/resistant regression for GLMs.
- **sampleSelection** Selection models: generalized tobit, heckit.

Log-likelihood of binary response model is

$$
\ell(\beta) = \sum_{i=1}^n \left\{ y_i \log F(x_i^\top \beta) + (1 - y_i) \log \{1 - F(x_i^\top \beta)\} \right\},\
$$

with *F* CDF of logistic or Gaussian distribution.

Klein and Spady (*Econometrica* 1993) estimate *F* via kernel methods – a semiparametric MLE.

**In R:** Klein and Spady estimator available in **np**. Need some preprocessing:

R> SwissLabor\$partnum <- as.numeric(SwissLabor\$participation) - 1

First compute bandwidth object:

```
R> library("np")
R> swiss_bw \le npindexbw(partnum \degree income + age + education +
+ youngkids + oldkids + foreign + I(age^2), data = SwissLabor,
+ method = "kleinspady", nmulti = 5)
```

```
Summary of the bandwidths is
```

```
R> summary(swiss_bw)
```

```
Single Index Model
Regression data (872 observations, 7 variable(s)):
```

```
income age education youngkids oldkids foreign I(age^2)
Beta: 1 2.023 -0.1776 -3.945 0.5071 1.802 -0.4991
Bandwidth: 0.1838
Optimisation Method: Nelder-Mead
Regression Type: Local-Constant
Bandwidth Selection Method: Klein and Spady
Formula: partnum \tilde{ } income + age + education + youngkids +
  oldkids + foreign + I(age^2)
Bandwidth Type: Fixed
Objective Function Value: 0.6154 (achieved on multistart 2)
Continuous Kernel Type: Second-Order Gaussian
No. Continuous Explanatory Vars.: 1
Estimation Time: 165.7 seconds
```

```
Finally pass bandwidth object swiss_bw to npindex():
R> swiss_ks <- npindex(bws = swiss_bw, gradients = TRUE)
R> summary(swiss_ks)
Single Index Model
Regression Data: 872 training points, in 7 variable(s)
     income age education youngkids oldkids foreign I(age^2)
Beta: 1 2.023 -0.1776 -3.945 0.5071 1.802 -0.4991
Bandwidth: 0.1838
Kernel Regression Estimator: Local-Constant
Confusion Matrix
     Predicted
Actual 0 1
    0 322 149
    1 130 271
Overall Correct Classification Ratio: 0.68
Correct Classification Ratio By Outcome:
     0 1
```
...

Compare confusion matrix with confusion matrix of original probit:

```
R> table(Actual = SwissLabor$participation, Predicted =
```

```
+ round(predict(swiss_probit, type = "response")))
```
Predicted Actual 0 1 no 337 134 yes 146 255

Thus semiparametric model has slightly better (in-sample) performance.

**Warning:** these methods are time-consuming!

Describe  $P(y_i = j) = p_{ij}$  via, e.g.,

$$
\eta_{ij}=\log\frac{p_{ij}}{p_{i1}},\quad j=2,...,m
$$

Here category 1 is reference category (needed for identification).

Variants:

- Individual-specific covariates  $(\eta_{ij} = x_i^\top \beta_j)$
- Outcome-specific covariates ( $\eta_{ij} = z_{ij}^\top \gamma$ , "conditional logit")
- Individual- and outcome-specific covariates ("mixed logit")

**In R:**

- Function multinom() from **nnet** fits multinomial logits with individual-specific covariates.
- Function mlogit() from **mlogit** also fits mixed logits.

Here we only use multinom().

**Example:** (from Heij, de Boer, Franses, Kloek, and van Dijk 2004) Regress job – ordered factor indicating job category, with levels "custodial", "admin" and "manage" – on regressors

- $\bullet$  education Education in years.
- $\bullet$  gender Factor indicating gender.
- minority Factor. Is the employee member of a minority?

**First overview:** generate table of conditional proportions via

```
R> data("BankWages")
R> edcat <- factor(BankWages$education)
R> levels(edcat)[3:10] <- rep(c("14-15", "16-18", "19-21"),
+ c(2, 3, 3))
R> tab <- xtabs(\tilde{c} edcat + job, data = BankWages)
R> prop.table(tab, 1)
       job
edcat custodial admin manage
  8 0.245283 0.754717 0.000000
  12 0.068421 0.926316 0.005263
  14-15 0.008197 0.959016 0.032787
  16-18 0.000000 0.367089 0.632911
  19-21 0.000000 0.033333 0.966667
```
Visualize table in a spine plot via

```
R> plot(job \tilde{c} edcat, data = BankWages, off = 0)
```
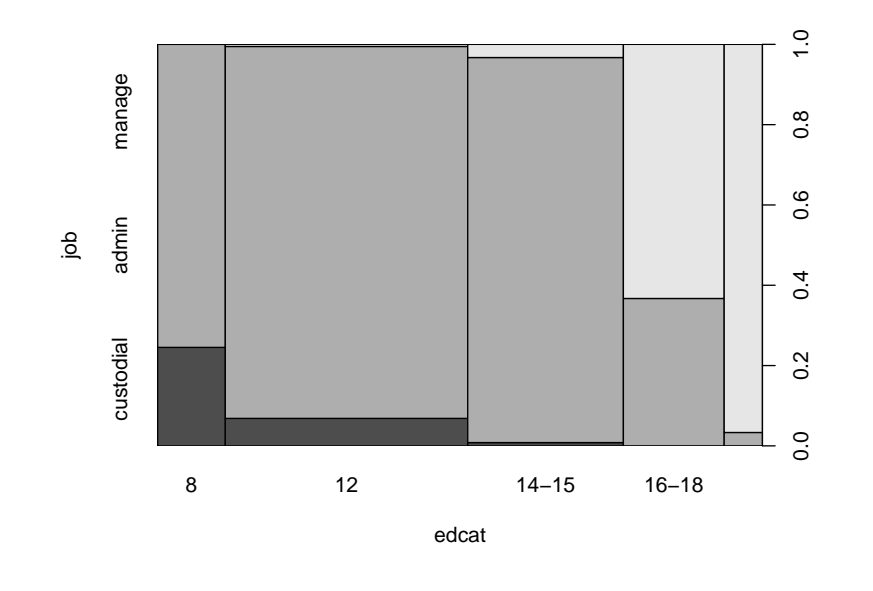

```
Multinomial logit model is fitted via
R> library("nnet")
R> bank_mnl <- multinom(job \tilde{C} education + minority,
     data = BankWages, subset = gender == "male", trace = FALSE)
```
Instead of summary() we just use

```
R> coeftest(bank_mnl)
```

```
z test of coefficients:
```
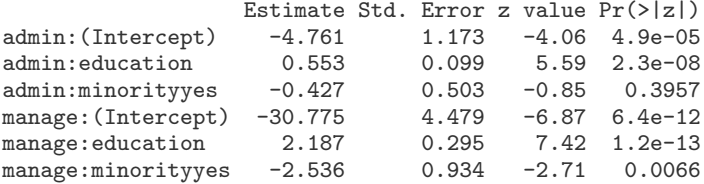

Proportions of "admin" and "manage" categories (as compared with "custodial") increase with education and decrease for minority. Both effects stronger for the "manage" category.

# **Ordinal responses**

Dependent variable job in multinomial example can be considered an ordered response:

```
"custodial" < "admin" < "manage".
```
- Suggests to try ordered logit or probit regression we use ordered logit.
- Ordered logit model just estimates different intercepts for different job categories but common set of regression coefficients.
- Ordered logit often called proportional odds logistic regression (POLR) in statistical literature.
- polr() from **MASS** fits POLR and also ordered probit (just set method="probit").
## **Ordinal responses**

```
R> library("MASS")
R> bank_polr <- polr(job ~ education + minority,
+ data = BankWages, subset = gender == "male", Hess = TRUE)
R> coeftest(bank_polr)
z test of coefficients:
                Estimate Std. Error z value Pr(>|z|)
```
education 0.8700 0.0931 9.35 < 2e-16 minorityyes -1.0564 0.4120 -2.56 0.01 custodial|admin 7.9514 1.0769 7.38 1.5e-13

admin|manage 14.1721 1.4744 9.61 < 2e-16 Results similar to (unordered) multinomial case, but different education and minority effects for different job categories are lost. Appears to deteriorate the model fit:

```
R> AIC(bank_mnl)
[1] 249.5
R> AIC(bank_polr)
[1] 268.6
```